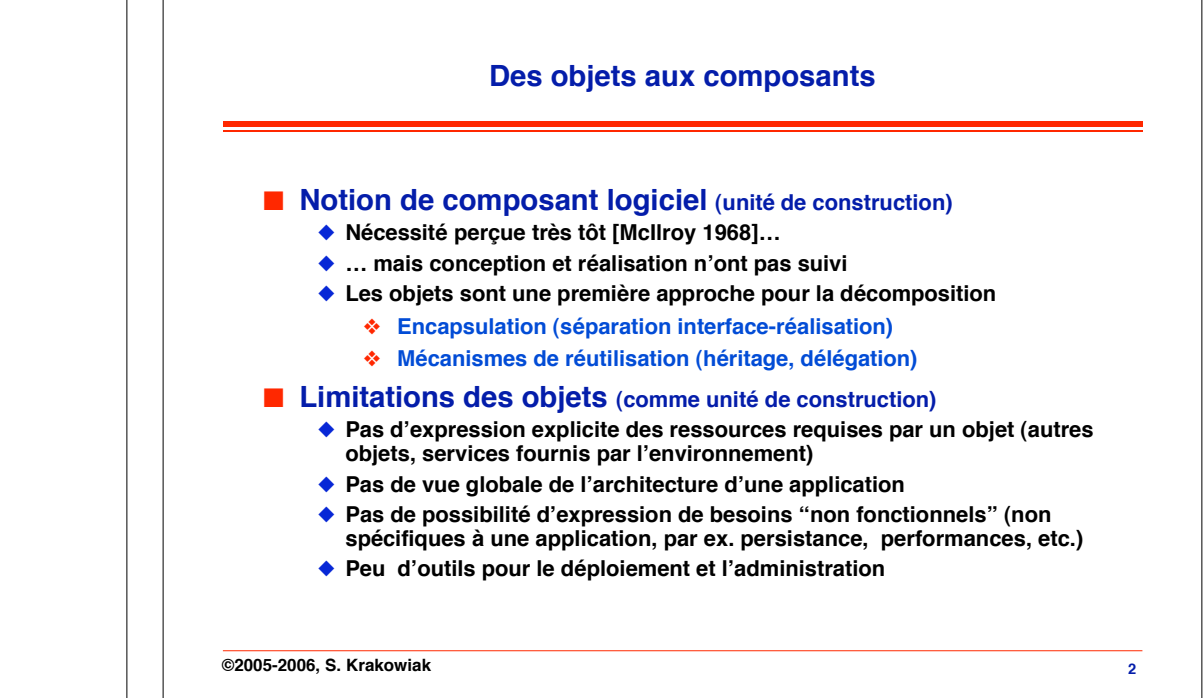

### **Composants logiciels Introduction aux composants**

**Sacha Krakowiak Université Joseph Fourier Projet Sardes (INRIA et IMAG-LSR)**

**http://sardes.inrialpes.fr/~krakowia**

### **Modèles et infrastructures**

### ! **Pour mettre en œuvre des composants, il faut**

- " **Un modèle de composants, qui définit les entités et leur mode d!interaction et de composition**
	- # **Plusieurs niveaux de modèles**
		- \$ **Abstrait (définition des entités de base et de leurs relations)**
		- \$ **Concret (représentation particulière du modèle abstrait)**
		- \$ **Spécifique à un langage**
- " **Une infrastructure à composants, qui met en œuvre le modèle et permet de construire, déployer, administrer et exécuter des applications conformes au modèle**

### ! **Situation actuelle**

- " **Les infrastructures industrielles (EJB, CCM, .NET, OSGi) n!ont pas de base formelle**
- " **Des modèles issus de la recherche commencent à être proposés (Fractal, Piccola, …), ainsi que des infrastructures prototypes (cf plus loin, Fractal/Julia)**

### **Que doit fournir un modèle de composants ?**

### ! **Encapsulation**

- " **Interfaces = seule voie d!accès, séparation interface-réalisation**
- " **Possibilité de définir des interfaces multiples**

### ! **Composabilité**

- " **Dépendances explicites (expression des ressources fournies et requises)**
- " **Composition hiérarchique (un assemblage de composants est un composant)**

### ! **Capacité de description globale**

" **Si possible exprimée formellement (langage de description)**

### ! **Réutilisation et évolution**

- " **Modèles génériques de composants**
- ◆ **Adaptation (interface de contrôle)**
- **◆ Reconfiguration**

**©2005-2006, S. Krakowiak**

**3**

**©2005-2006, S. Krakowiak 4**

### **Que doit fournir une infrastructure à composants ?**

" **Non limitée aux phases de développement et d!exécution**

# **Maintien de la disponibilité de l!application**

" **Propriétés non-fonctionnelles (persistance, transactions, QoS)**

**des besoins et de l!environnement**

# **Déploiement : installation et activation des composants**

# **Surveillance : collecte et intégration de données, tenue à jour de la**

# **Contrôle : réaction aux événements critiques (alarme, surcharge,**

# **Évolution (redéploiement, reconfiguration) pour réagir à l!évolution**

■ Couverture du cycle de vie

**configuration**

**détection d!erreur)**

◆ Administration

◆ Maintenance

! **Services communs**

# **Paradigmes de la composition** ! **Éléments de la composition**

- " **Composant. Unité de composition et de déploiement, qui remplit une fonction spécifique et peut être assemblé avec d!autres composants. À cet effet, il porte une description des interfaces requises et fournies.**
- " **Connecteur. Élément permettant d!assembler des composants en utilisant leurs interfaces fournies et requises. Remplit 2 fonctions : liaison et communication.**
- ◆ Configuration. Un assemblage de composants (peut ou non, selon le **modèle, être lui-même un composant).**

**N.B.1 La notion de composant est préservée à l!exécution pour faciliter**

- **- l!adaptation dynamique**
- **- la répartition**

**N.B.2 La différence entre composant et connecteur est une différence de fonction, non de nature : un connecteur est lui-même un composant**

**©2005-2006, S. Krakowiak 6 ©2005-2006, S. Krakowiak**

**5**

**7**

### **Exemples de schémas de composition (1)**

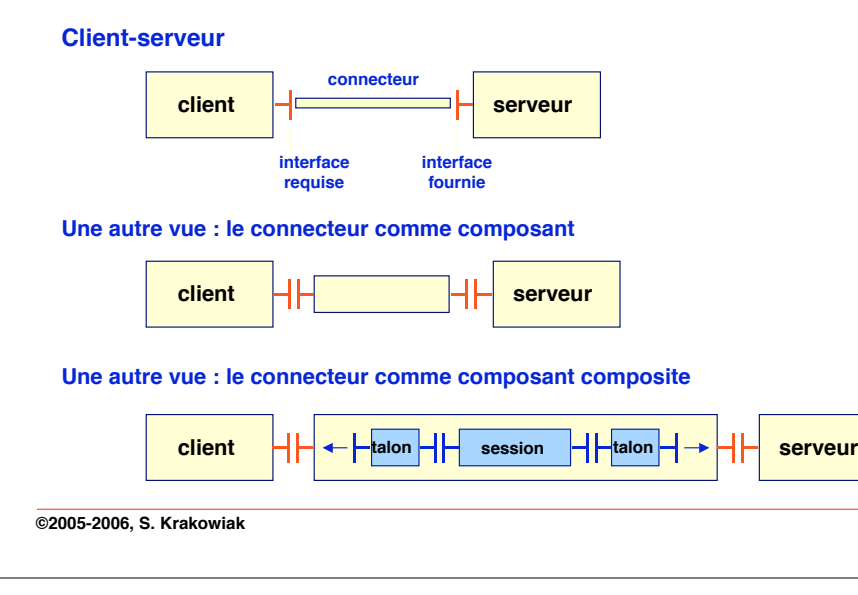

### **Exemples de schémas de composition (2)**

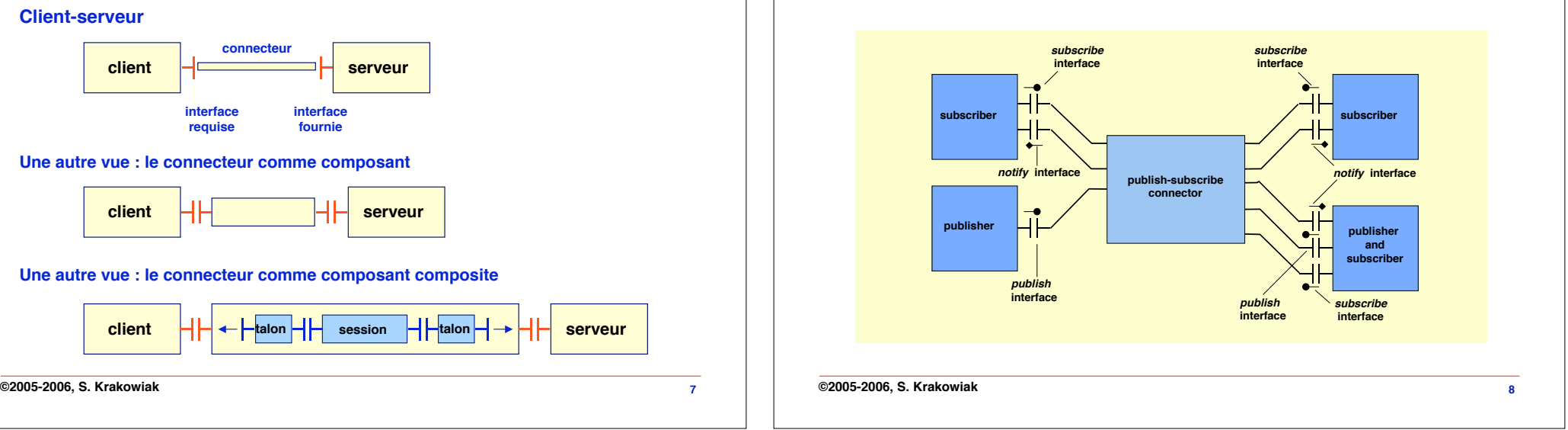

### **Décrire la composition**

### **Éléments d!un ADL**

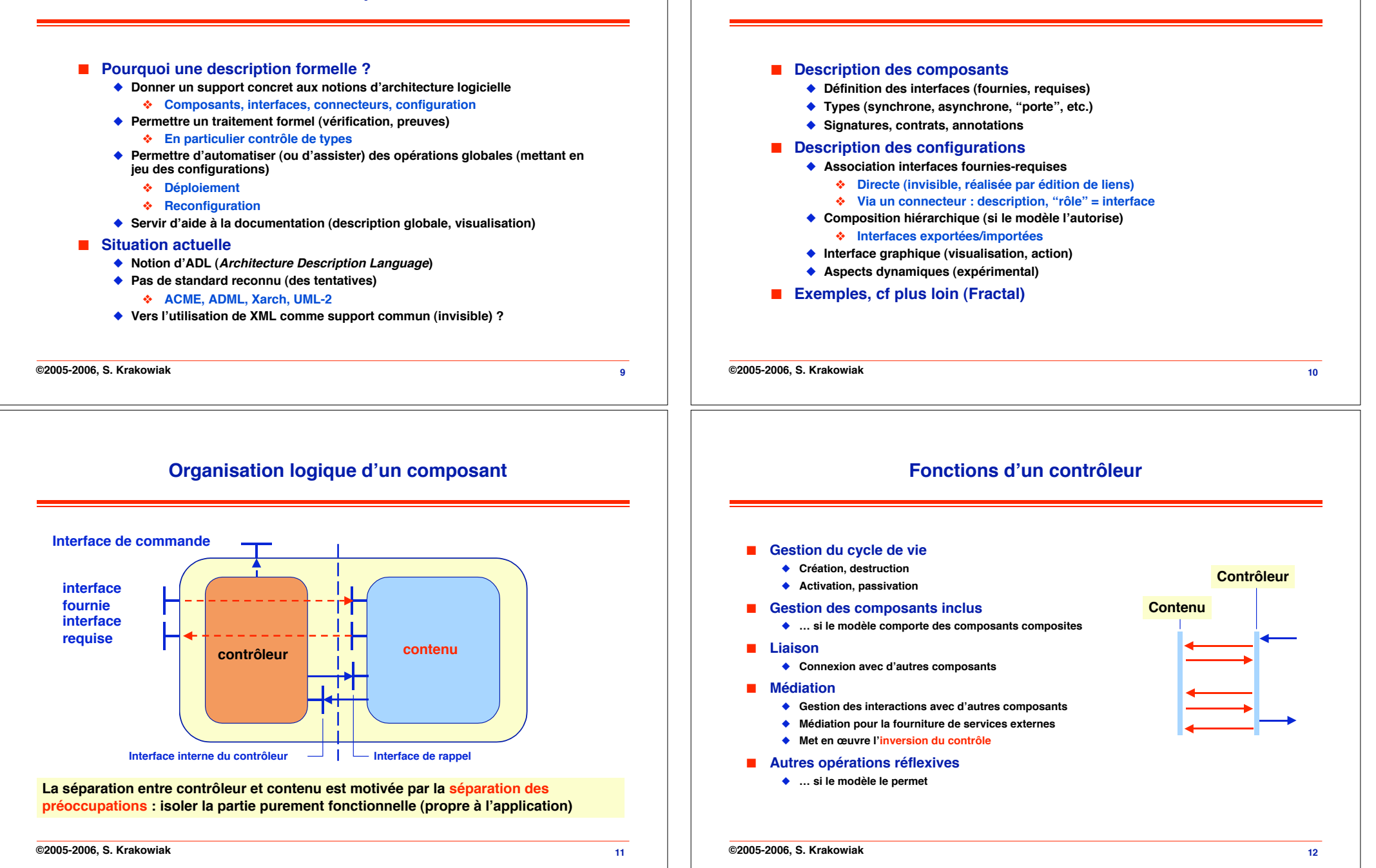

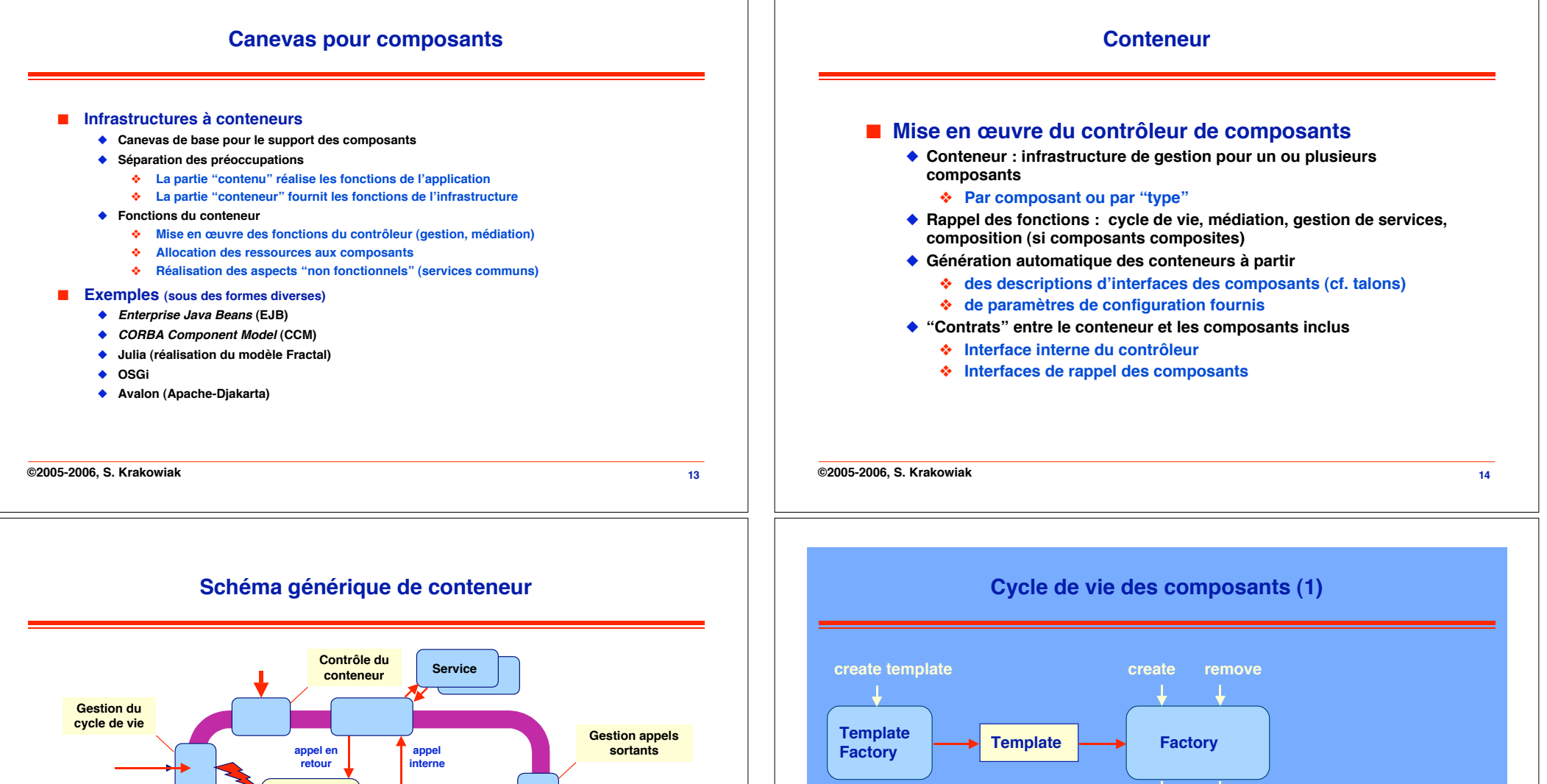

**15 composant Illustrations spécifiques pour différents modèles : EJB, CCM, Fractal/Julia, OSGi, … composant Gestion appels entrants optimisation appels locaux**

**©2005-2006, S. Krakowiak 16 activate passivate passive non existent active ©2005-2006, S. Krakowiak**

### **Cycle de vie des composants (2)**

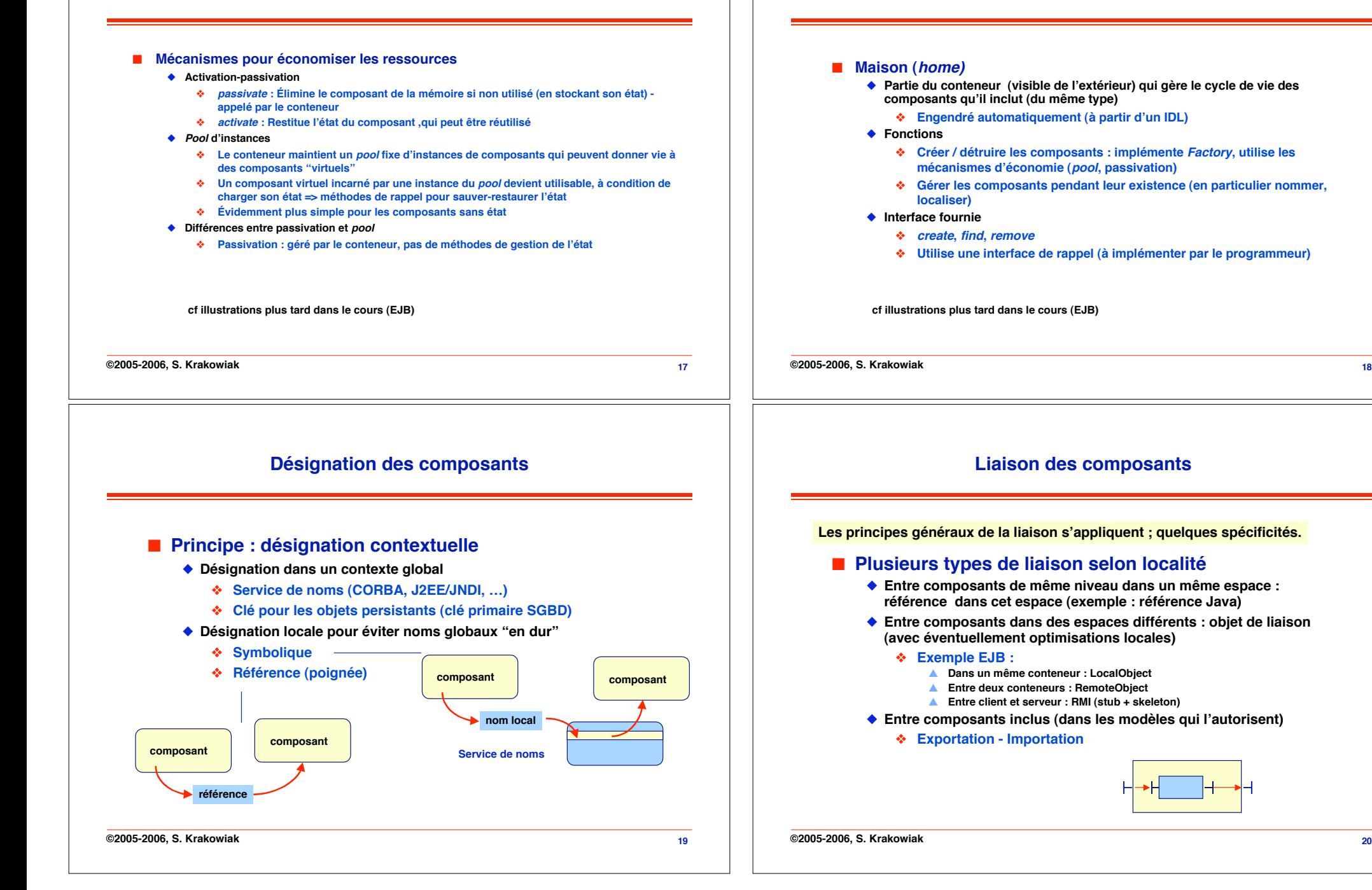

**Cycle de vie des composants (3)**

### **Appel d!un composant**

### **Vers des infrastructures à composants adaptables**

#### $\blacksquare$  Principe

- " **Le conteneur réalise une médiation pour l!appel d!une méthode d!un composant, via un objet intermédiaire (intercepteur)**
- " **Comme le reste du conteneur, l!intercepteur est engendré automatiquement (fait partie de la chaîne de liaison)**
- " **Le conteneur fournit en général une optimisation locale pour les appels entre composants qu!il contient**

#### ! **Fonctions réalisées**

- " **Lien avec gestion de ressources (activation d!un composant passivé)**
- ◆ Sécurité
- " **Fonctions supplémentaires "à la carte" (intercepteurs programmables)**

#### ! **Motivations**

" **Les systèmes commerciaux à composants actuels sont peu adaptables (structure fermée de conteneurs)**

#### ! **Quelques pistes …**

- ◆ Conteneurs ouverts
	- # **Rendre visible la structure interne des conteneurs (séparation des fonctions)**
	- # **Définir des interfaces de contrôle internes au conteneur**
	- # **Piste suivie dans OpenCCM**

#### " **Intercepteurs programmables**

- # **Permettre l!insertion d!intercepteurs dans la chaîne d!appel** \$ **Flexinet, Julia, JBoss**
- " **AOP (Aspect Oriented Programming)**
	- # **Insertion de code en des points prédéfinis**

**cf illustrations plus tard dans le cours**

**©2005-2006, S. Krakowiak 22**

**Exemple de système à composants : Fractal**

#### **Modèle, implémentation, utilisation**

**Sacha Krakowiak Université Joseph Fourier Projet Sardes (INRIA et IMAG-LSR)**

**http://sardes.inrialpes.fr/~krakowia**

### **Le modèle à composants Fractal**

#### ■ **Pourquoi étudier ce modèle ?**

- " **Modèle général, peu de restrictions**
- " **Fondé sur une base mathématique rigoureuse**
- " **Il existe une implémentation de référence (Julia)**
	- # **Disponible en logiciel libre**
- " **Commence à être diffusé dans la communauté de recherche**

#### ! **Source**

**©2005-2006, S. Krakowiak**

**21**

- " **http://fractal.objectweb.org**
	- # **Contient le code source et la documentation**

#### ! **Auteurs**

- " **Éric Bruneton, Thierry Coupaye (France Telecom R&D)**
- " **Jean-Bernard Stefani (INRIA Rhône-Alpes)**
- ! **Historique**
	- " **Début du projet : janvier 2002**
	- ◆ Première version : juillet 2002
	- " **Version actuelle (V2) : novembre 2003**

**www.objectweb.org**

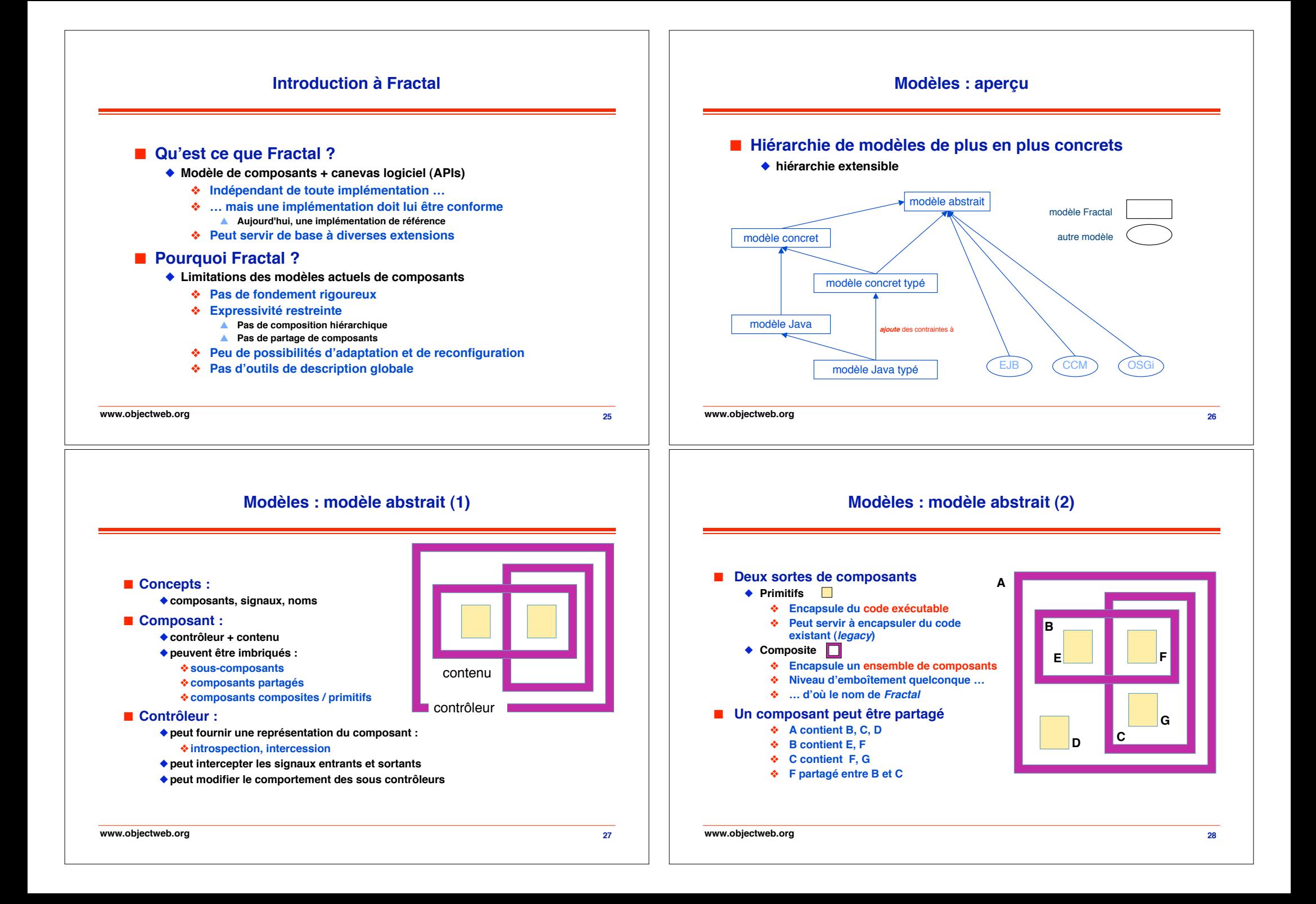

### **Modèles : modèle abstrait**

### **Modèles : modèle concret**

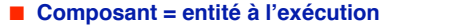

- ◆ Service, ressource, donnée, activité, processus, protocole, liaison, ...
- " **Pas de « cibles » particulières (application / middleware / système d!exploitation)**

#### ! **Contrôleur**

- " **Introspection et reconfiguration dynamique** # **Administration, outillage**
- " **Gestion des aspects techniques ou « non fonctionnels »** # **Transactions, sécurité, …**
- ! **Récursion**
	- " **Gestion à grain arbitraire : passage à l!échelle, homogénéité**

#### ! **Partage : modélisation des**

- " **Resources : données, pools, caches, connections, …**
- " **Activités : threads, transactions, procédés / tâches, …**
- " **Domaines de contrôle : défaillance, sécurité, persistance, mobilité, …**

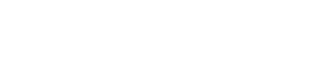

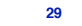

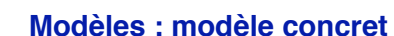

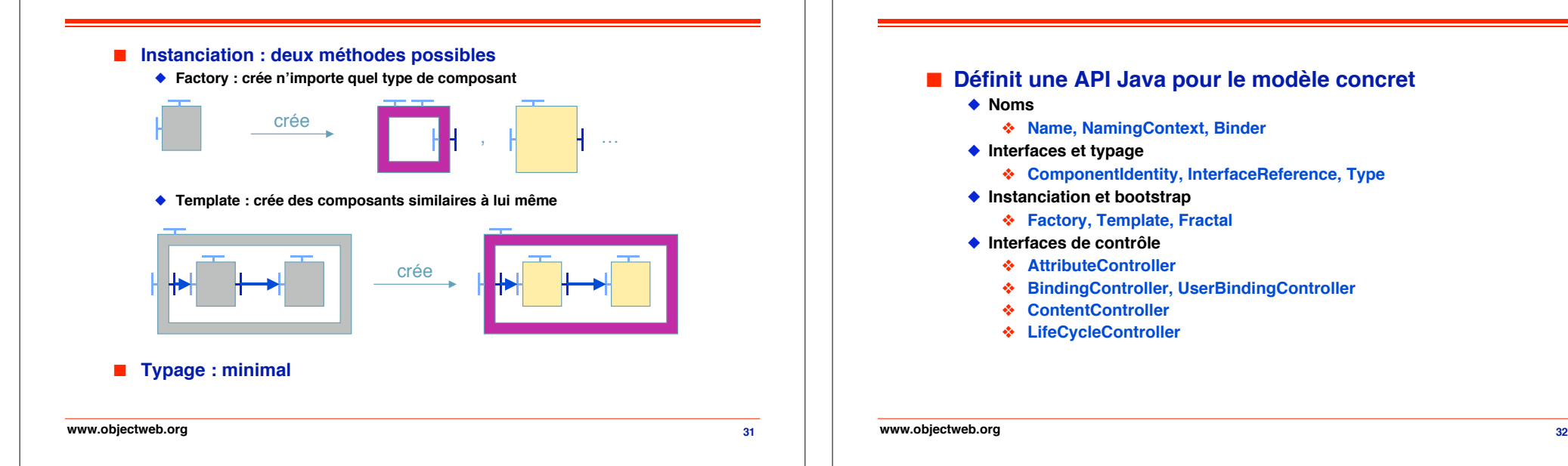

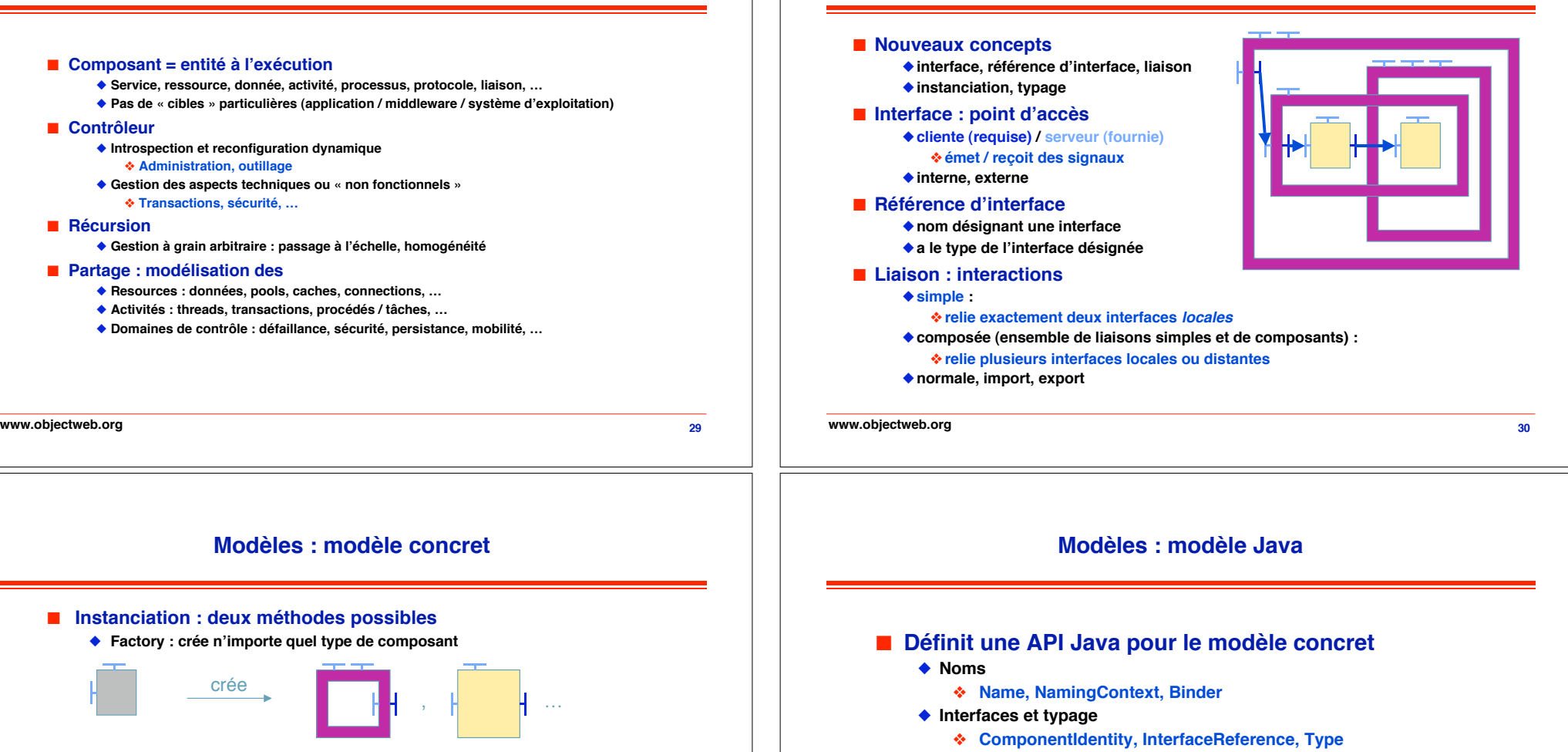

- ◆ Instanciation et bootstrap
	- # **Factory, Template, Fractal**
- ◆ Interfaces de contrôle
	- # **AttributeController**
	- # **BindingController, UserBindingController**
	- # **ContentController**
	- # **LifeCycleController**

#### **www.objectweb.org**

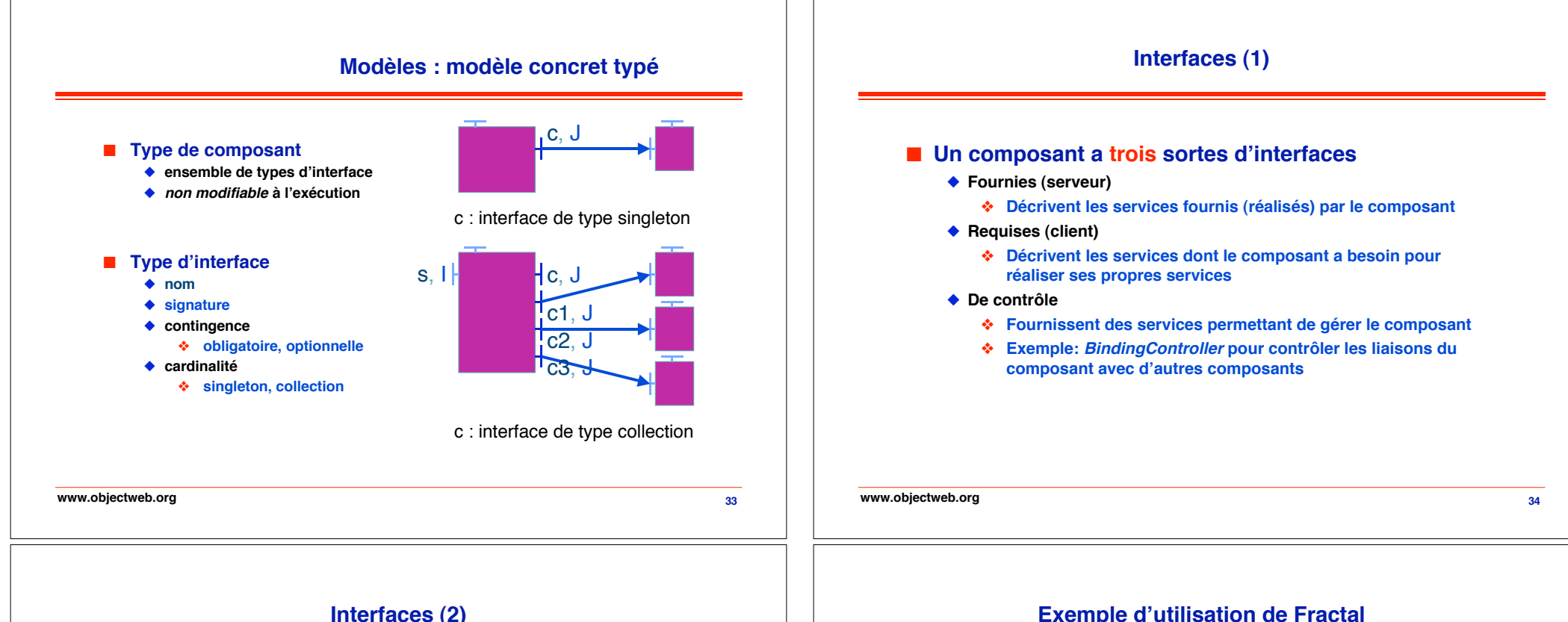

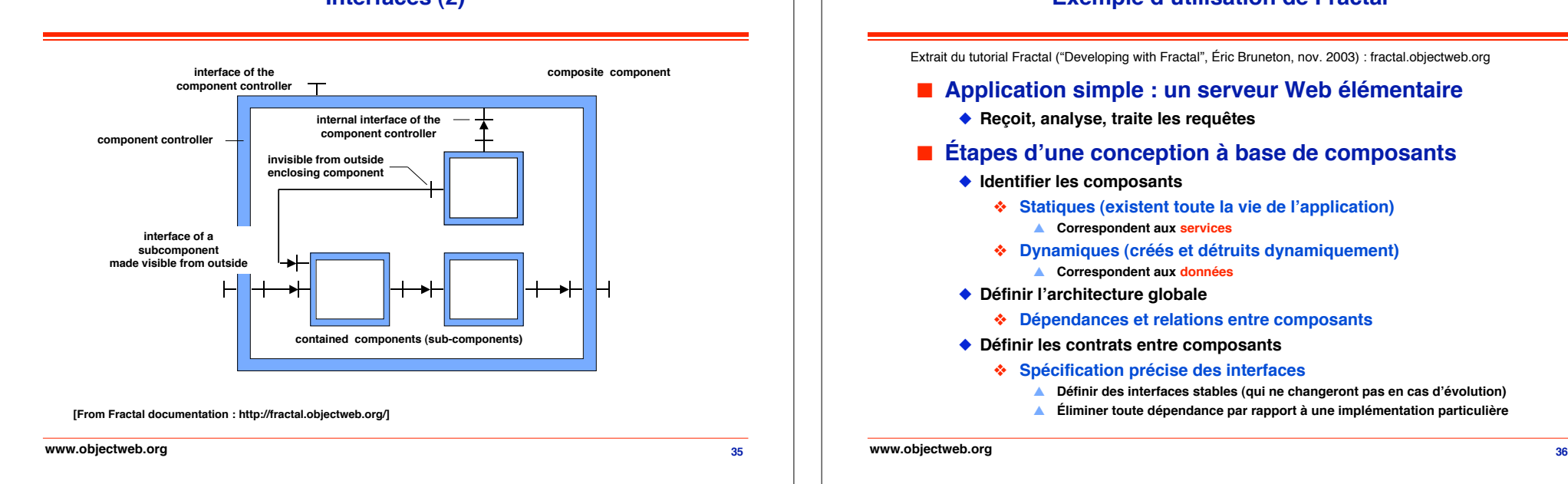

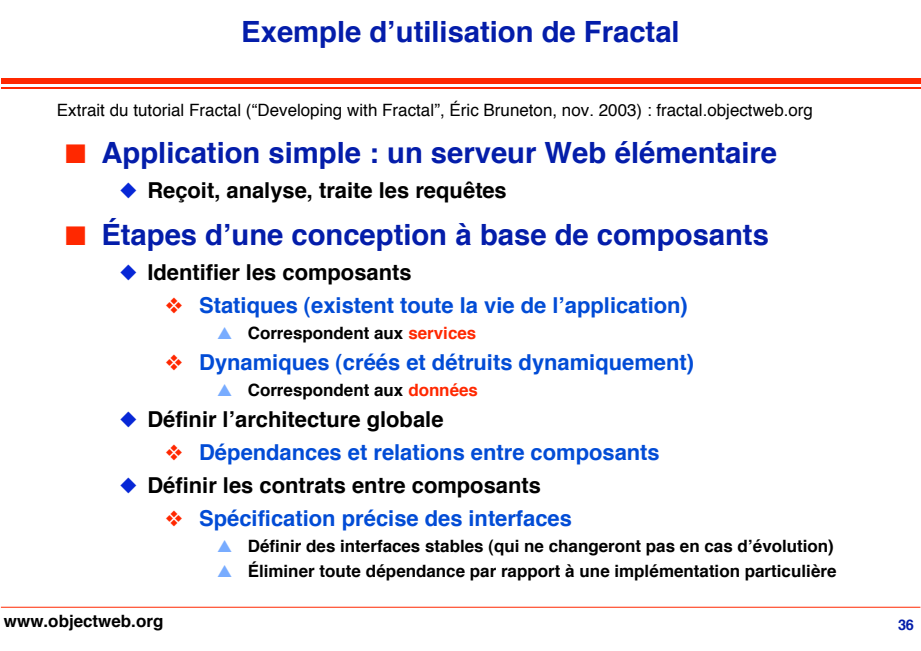

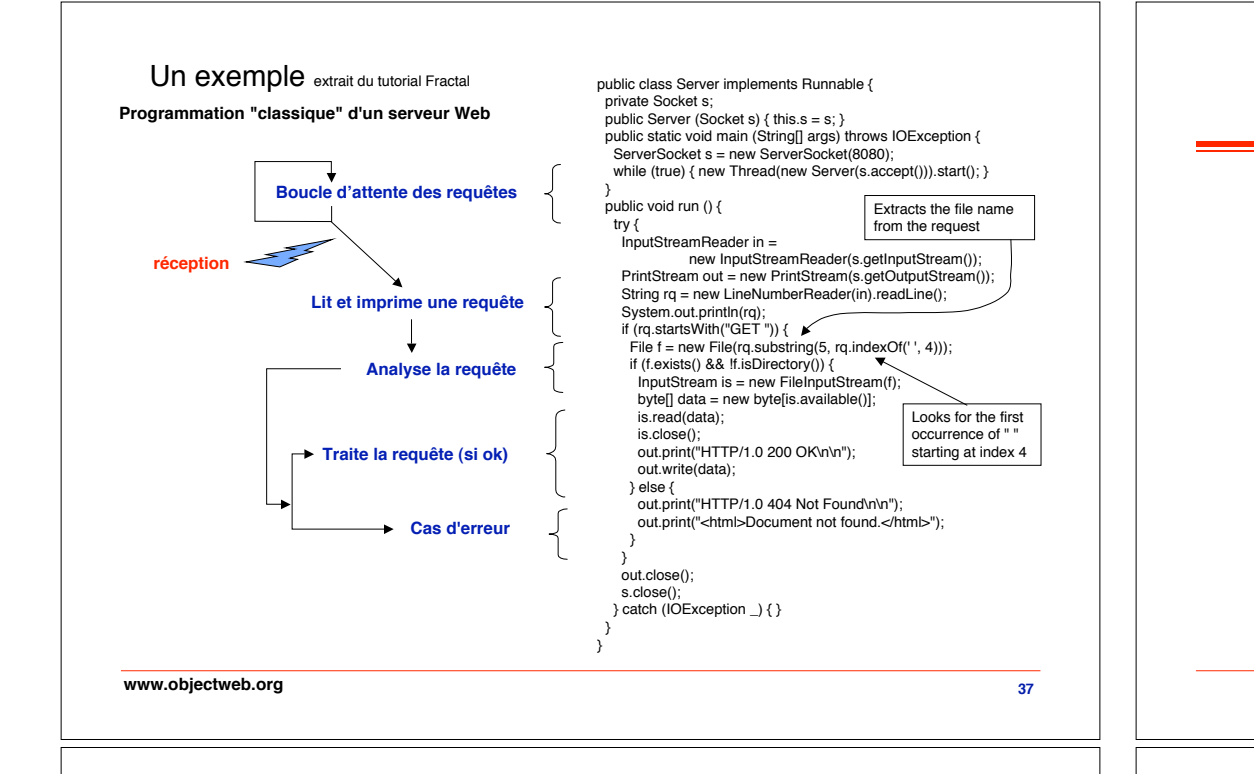

### **Architecture globale du serveur Web**

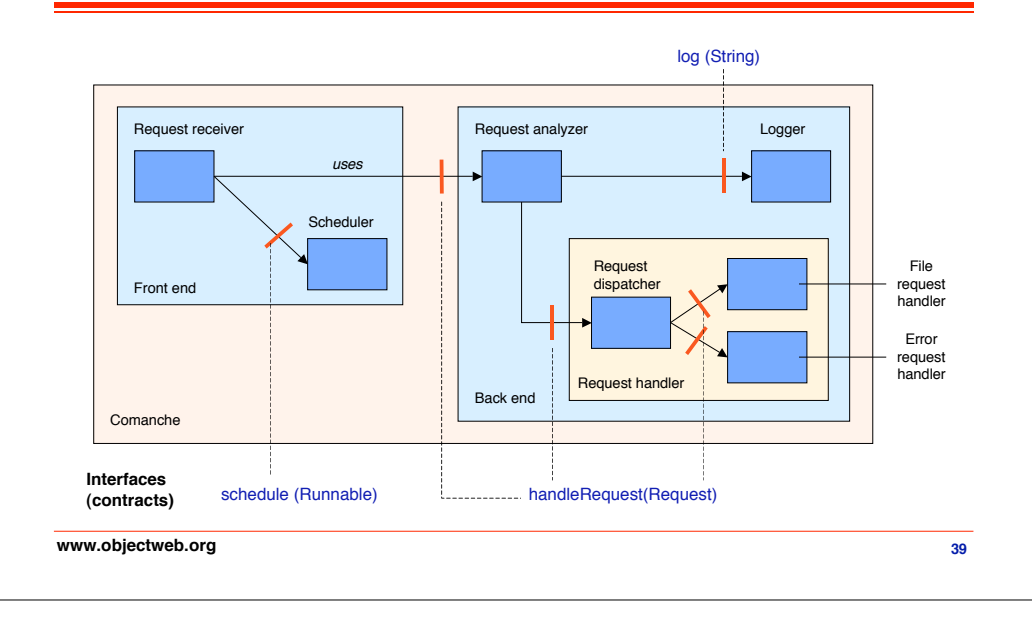

## **Une première expérience de décomposition**

#### ! **Objectif**

- " **Illustrer les principes de décomposition**
	- # **Choix des composants**
	- # **Définition des interfaces**
- " **Faciliter la mise en œuvre et l!évolution de l!application**
	- # **Remplacement de composants**
	- # **Construction et déploiement**

#### ■ Ce qu'on va faire

- " **Définir des "pseudo-composants" (en Java, pas en Fractal), intégrant une partie fonctionnelle et une partie non-fonctionnelle (c!est cette dernière qui sera fournie par Fractal, dans un deuxième temps)**
- " **On montrera ainsi certaines de fonctions fournies par Fractal pour l!adaptation et pour l!aide au déploiement**

### **Composants du serveur Web (1)**

#### **Définitions d!interfaces (en Java)**

**public interface** Logger {**void** log (String msg)} **public interface** Scheduler {**void** schedule (Runnable task)} **public interface** RequestHandler {**void** handleRequest (Request r) **throws** IOException} **public class** Request { **public** Socket s; **public** Reader in: **public** PrintStream out; **public** String url; **public** Request (Socket s)  ${this.s = s}$ }

**38**

#### **Implémentation**

#### **N.B. L!implémentation est un processus indépendant de la conception**

Les composants qui ne dépendent d'aucun autre peuvent être programmés comme des classes Java

**40 public class** BasicLogger **implements** Logger { **public void** log (String msg) { System.out.println(msg); } } **public class** SequentialScheduler **implements** Scheduler { **public synchronized void** schedule (Runnable task) { task.run(); } } **public class** MultiThreadScheduler **implements** Scheduler { **public void** schedule (Runnable task) { **new** Thread(task).start(); } } **www.objectweb.org**

### **Composants du serveur Web (2)**

**Comment implémenter un composant ayant des dépendances ? Implémentation par une simple classe :**

**public class** RequestReceiver { **private** Scheduler s = **new** MultiThreadScheduler(); **private** RequestHandler rh = **new** RequestAnalyzer(); // rest of the code not shown

**Inconvénient : aucune indépendance par rapport aux implémentations des composants utilisés. D!où la solution ci-dessous (inversion du contrôle) :**

**public class** RequestReceiver { **private** Scheduler s; **private** RequestHandler rh; **public** RequestReceiver (Scheduler s, RequestHandler rh) { **this**.s = s; **this**.rh = rh; } // rest of the code not shown }

**Résout le problème ci-dessus, mais seulement au déploiement (appel du constructeur de la classe** RequestReceiver**; pas possible de changer les implémentations en cours d!exécution**

**41**

**www.objectweb.org**

}

### **Composants du serveur Web (4)**

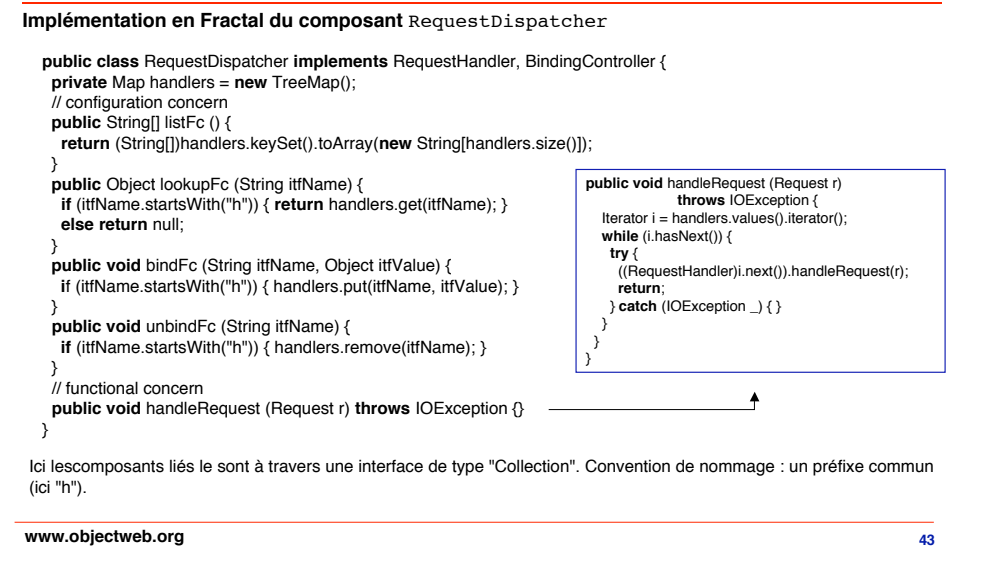

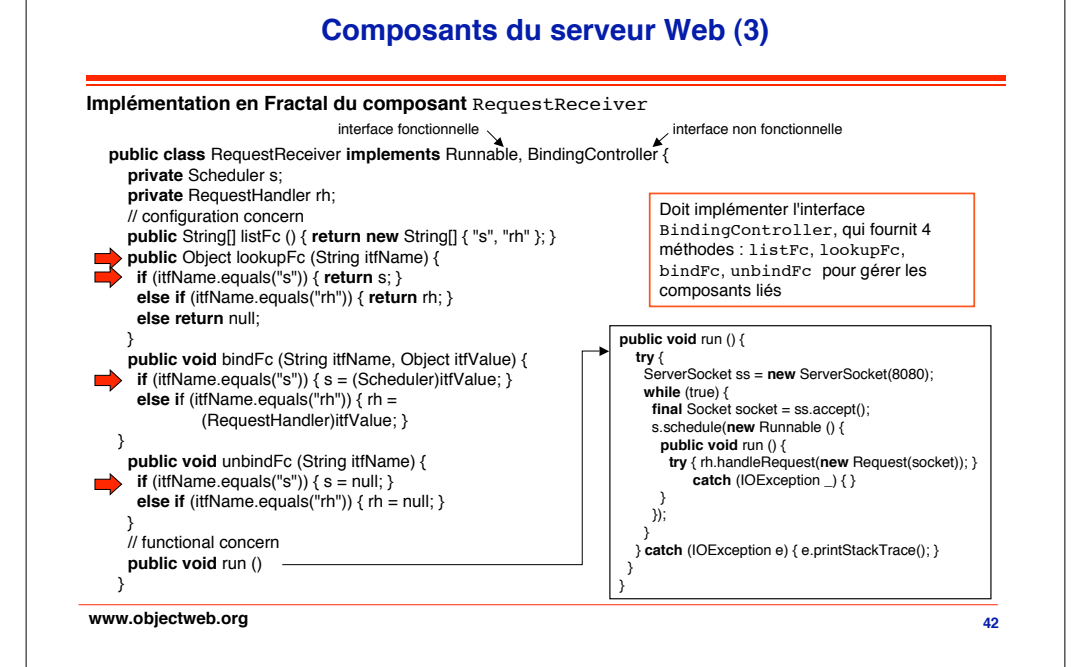

### **Composants du serveur Web (5) 44 Implémentation des composants** FileRequestHandler **et** ErrorRequestHandler **public class** FileRequestHandler **implements** RequestHandler { **public void** handleRequest (Request r) **throws** IOException {  $File f = new File(r.url):$ **if** (f.exists() && !f.isDirectory()) { InputStream is = **new** FileInputStream(f); byte[] data = **new** byte[is.available()]; is.read(data); is.close(); r.out.print("HTTP/1.0 200 OK\n\n"); r.out.write(data); } **else** { **throw** new IOException("File not found"); } } } **public class** ErrorRequestHandler **implements** RequestHandler { **public void** handleRequest (Request r) **throws** IOException { r.out.print("HTTP/1.0 404 Not Found\n\n"); r.out.print("<html>Document not found.</html>"); } } **www.objectweb.org**

### **Composants du serveur Web (6)**

#### **Implémentation du composant** RequestAnalyzer

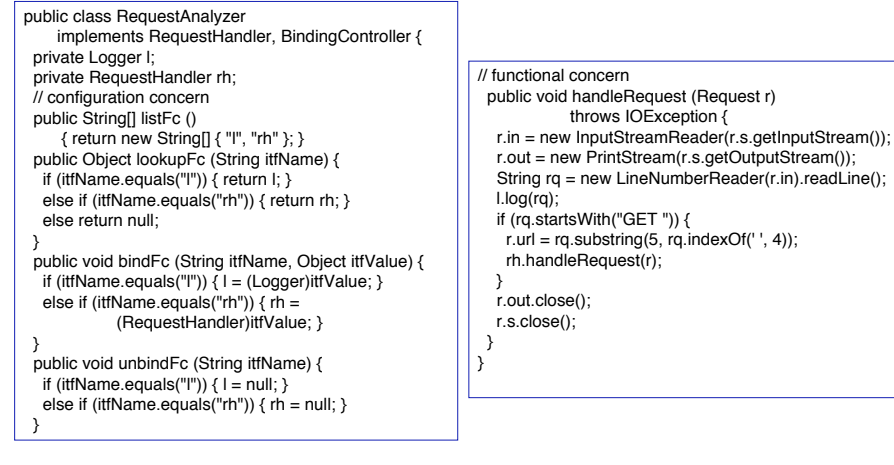

**www.objectweb.org**

### **Configuration du serveur Web (2)**

#### **Configuration utilisant un ADL (Architecture Description Language) Un ADL est une description déclarative d!une architecture**

**Exemple 1 :** définition de type pour RequestHandlers (File et Error) sans dépendance

<component-type **name**="HandlerType"> <provides><interface-type **name**="rh" **signature**="comanche.RequestHandler"/></provides> </component-type>

**Exemple 2 :** définition de type pour RequestDispatcher avec dépendance (extension du type ci-dessus)

<component-type **name**="DispatcherType" **extends**="HandlerType"> <requires> <interface-type **name**="h" **signature**="comanche.RequestHandler" **cardinality**="collection"/> </requires> </component-type>

**Exemple 2 :** définition d'un générateur d'instances (template) pour un composant simple (FileHandler)

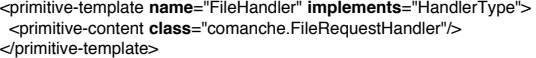

**www.objectweb.org**

**47**

**45**

### **Configuration du serveur Web (1)**

#### **Configuration par programme**

**46 public class** Server { **public static void** main (String[] args) { RequestReceiver rr = **new** RequestReceiver(); RequestAnalyzer ra = **new** RequestAnalyzer(); RequestDispatcher rd = **new** RequestDispatcher(); FileRequestHandler frh = **new** FileRequestHandler(); ErrorRequestHandler erh = **new** ErrorRequestHandler(); Scheduler s = **new** MultiThreadScheduler(); Logger  $l = new BasicLogic();$  rr.bindFc("rh", ra); rr.bindFc("s", s); ra.bindFc("rh", rd); ra.bindFc("l", l); rd.bindFc("h0", frh); rd.bindFc("h1", erh); rr.run(); } } **Ce programme crée une instance de chaque composant nécessaire et relie ces instances entre elles en utilisant les interfaces de contrôle BindingController Puis il démarre l!application en appelant la méthode run() sur RequestReceiver Inconvénients Programmé "à la main" : risque d!erreurs Architecture d'ensemble non visible (hiérarchie) Mélange description d!architecture et déploiement www.objectweb.org**

### **Configuration du serveur Web (3)**

**Configuration utilisant un ADL (Architecture Description Language) - suite Construction d!un composant composite**

**Définit les liaisons avec les sous-composants**

<composite-template **name**="Comanche" **implements**="RunnableType"> <composite-content> <components> <component **name**="fe" **type**="FrontendType" **implementation**="Frontend"/> <component **name**="be" **type**="HandlerType" **implementation**="Backend"/> </components> <bindings> <binding **client**="this.r" **server**="fe.r"/> <binding **client**="fe.rh" **server**="be.rh"/> </bindings> </composite-content> </composite-template>

**Que faire avec une description en ADL ?**

**Compilation (fournit une classe Java analogue à la classe Server (déjà vue cf Flip 45) Interprétation (construit une instance du composant décrit)**

**48**

**Il existe également un outil graphique qui construit une image de l!architecture globale**

**www.objectweb.org**

### **Reconfiguration dynamique (1)**

**Objectif : changer la configuration d!une application (par exemple par remplacement de composants) sans arrêter l!application**

#### **Méthode :**

**suspendre temporairement l!exécution de la partie modifiée réaliser la modification reprendre l!exécution**

#### **Problèmes :**

**limiter l!étendue de la partie suspendue préserver la cohérence ces problèmes ne sont pas entièrement résolus**

#### **Mise en œuvre :**

**Dans une interface de contrôle LifeCycleController spécifiée dans Fractal Méthodes**

> **stopFc : suspendre l'exécution des activités dans le composant startFc : reprendre l!exécution suspendue par stopFc getFcState : connaître l'état courant d!exécution du composant**

**www.objectweb.org**

### **Reconfiguration dynamique (3)**

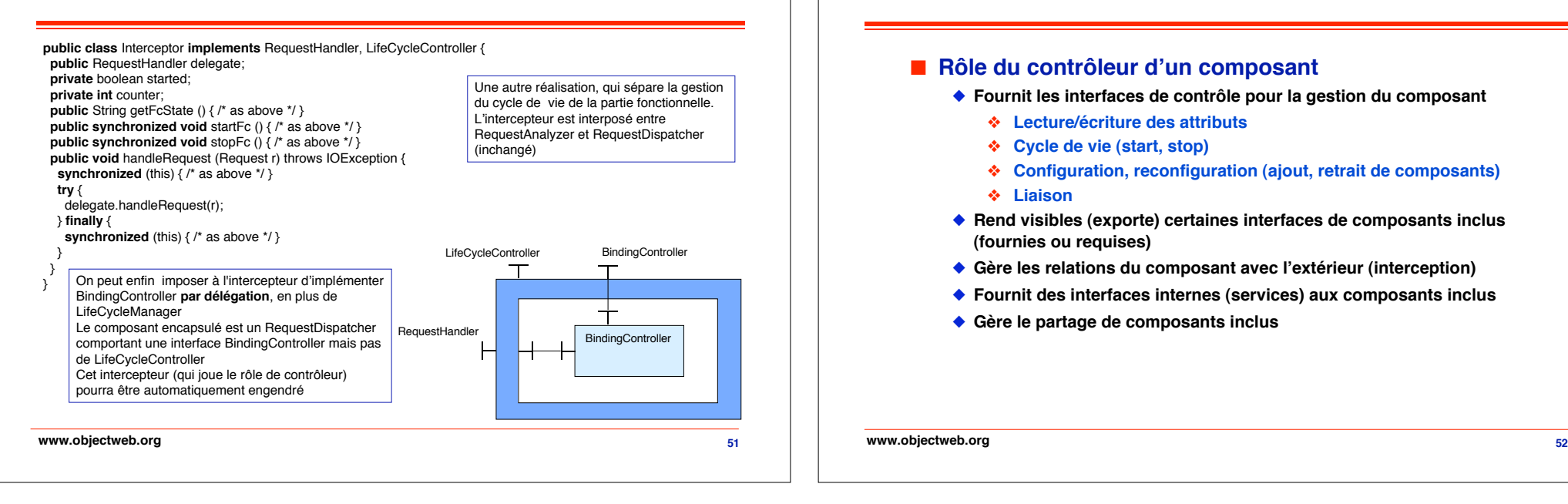

### **Reconfiguration dynamique (2)**

**50 public class** RequestDispatcher **implements** RequestHandler, BindingController, LifeCycleController { **private** boolean started; **private int** counter; **public** String getFcState () { **return** started ? STARTED : STOPPED; } **public synchronized void** startFc () { started = **true**; notifyAll(); } **public synchronized void** stopFc () { **while** (counter  $> 0$ ) { **try** { wait(); } **catch** (InterruptedException  $\rightarrow$  {} } started = **false**; } **public void** handleRequest (Request r) **throws** IOException { **synchronized** (this) { while (counter == 0 && !started) { **try** { wait(); } **catch** (InterruptedException \_) {} } ++counter; } **try** { // original code } **finally** { synchronized (this) { --counter; **if** (counter  $== 0$ ) { notifyAll(); } }  $\rightarrow$  } // rest of the class unchanged } **www.objectweb.org** Une implémentation possible de startFc, stopFc, et getFcState

### **Contrôleur d!un composant**

### ! **Rôle du contrôleur d!un composant**

- " **Fournit les interfaces de contrôle pour la gestion du composant**
	- # **Lecture/écriture des attributs**
	- # **Cycle de vie (start, stop)**
	- # **Configuration, reconfiguration (ajout, retrait de composants)**
	- # **Liaison**
- ◆ Rend visibles (exporte) certaines interfaces de composants inclus **(fournies ou requises)**
- " **Gère les relations du composant avec l!extérieur (interception)**
- ◆ Fournit des interfaces internes (services) aux composants inclus
- ◆ Gère le partage de composants inclus

```
www.objectweb.org
```
### **Interfaces de contrôle (1)**

**interface** AttributeController{} // interface vide : chaque composant doit en fournir un sous-type // exemple : "getters" et "setters" : fooType getFoo(), setFoo(fooType foo) **interface** BindingController{ string[] listFc ();<br>any lookupFc (string clientltfName) *ll* return bound server interface (if any) **throws** NoSuchInterfaceException; **void** bindFc (**string** clientItfName, **any** serverItf) // bind to server interface **throws** NoSuchInterfaceException, IllegalBindingException, IllegaLifeCycleException;<br>
bindFc (string clientltfName) // unbind the interface **void** unbindFc (string clientItfName) **throws** NoSuchInterfaceException ,IllegalBindingException, IllegaLifeCycleException; }

### **Construction de composants**

### ! **Deux mécanismes**

#### ◆ **Factory**

- # **Générique (tout type de composants, paramétrée par le type)**
- # **Standard (un type de composants)**

#### **◆ Template**

- # **Une sorte particulière de Factory standard**
- # **Crée des composants isomorphes au Template (mêmes interfaces fonctionnelles sauf Factory, mais interfaces de contrôle éventuellement différentes)**
- # **Un Template composite crée des composants composites de même structure interne**

### ! **Amorçage**

◆ Un composant *Bootstrap* doit être fourni (qui fonctionne comme **une Factory générique)**

### **Interfaces de contrôle (2)**

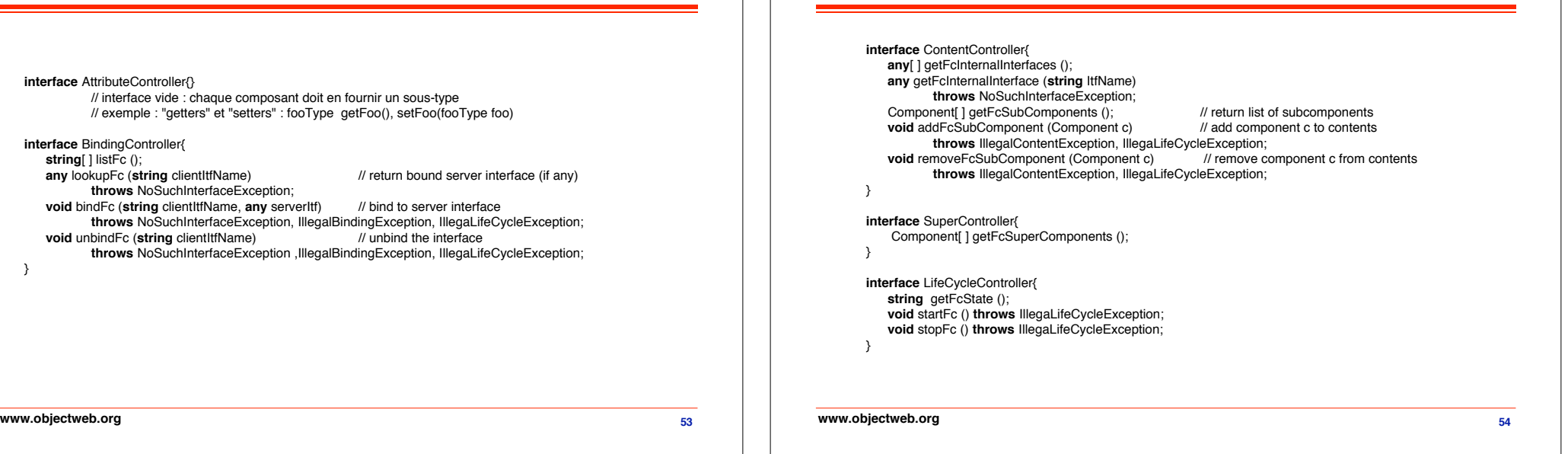

### **Système de types de Fractal**

**Rappel : le type d!une entité est une assertion concernant cette entité, qui peut être vérifiée (statiquement ou dynamiquement). Sert à assurer le "bon usage" des entités.**

#### ! **Définitions**

- " **Type d!un composant = ensemble des types de ses interfaces**
- " **Type d!une interface = signature + rôle (client ou serveur) + autres attributs**

### ! **Deux attributs supplémentaires**

- " **Contingence : spécifie une garantie sur la disponibilité de l!interface**
	- # **mandatory : si interface serveur, doit être disponible ; si interface client, doit être liée à une interface serveur**
	- # **optional : pas de garantie, ni d!obligation**
- " **Cardinalité : nombre d!interfaces de ce type pour un composant**
	- # **singleton : exactement une interface de ce type**
	- # **collection : nombre quelconque d!interfaces, créées sur demande ▲ Convention de nommage : les noms de ces interfaces ont un préfixe commun**

#### **www.objectweb.org**

**www.objectweb.org 56**

**55**

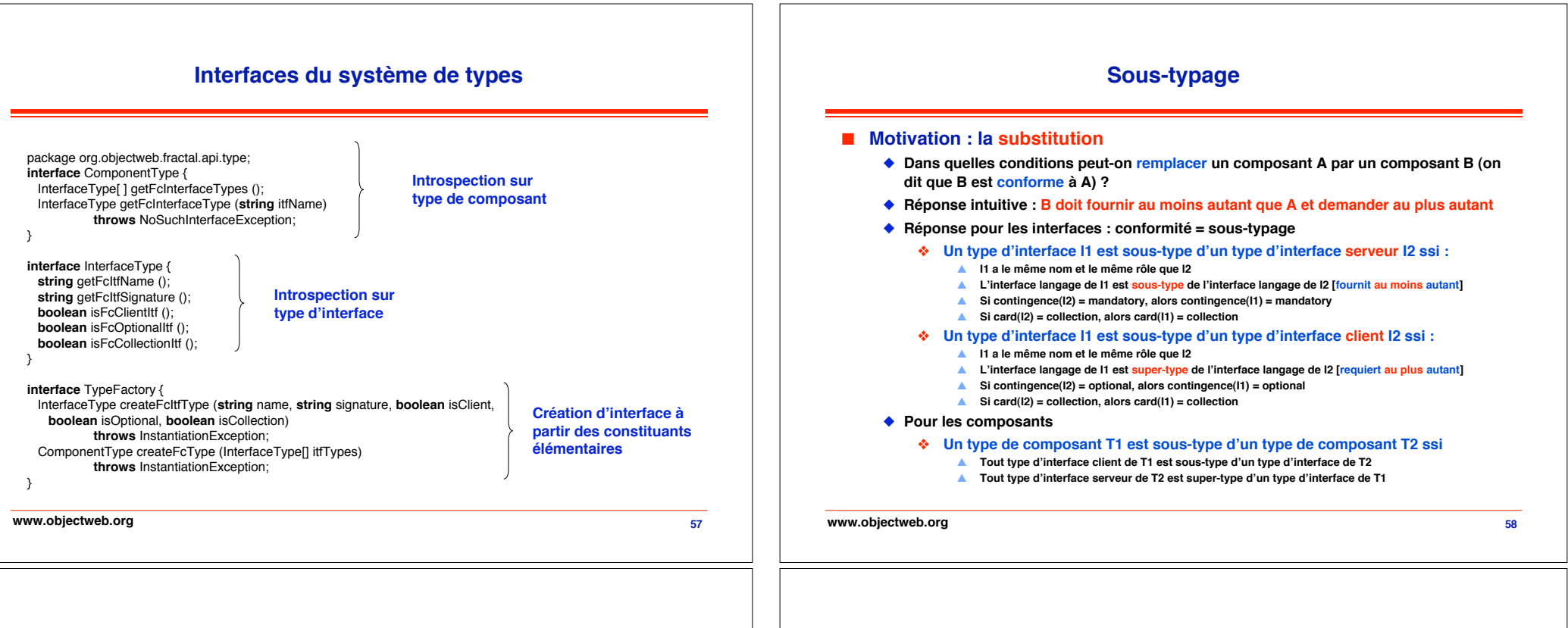

### **ADL Fractal : composants**

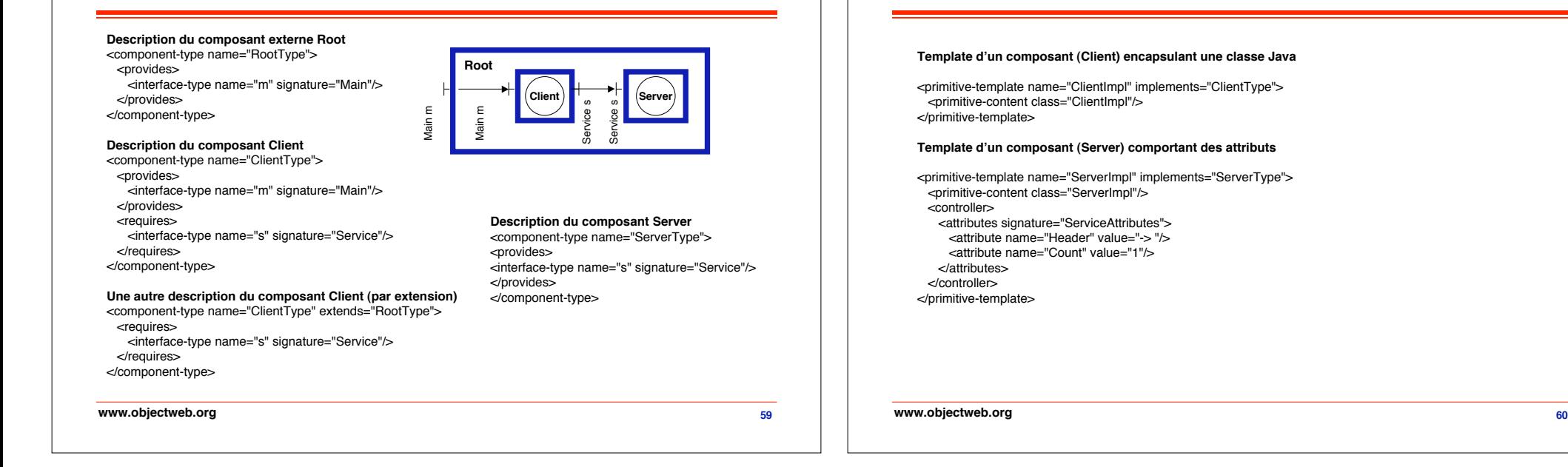

**ADL Fractal : Templates primitifs**

### **ADL Fractal : Templates composites**

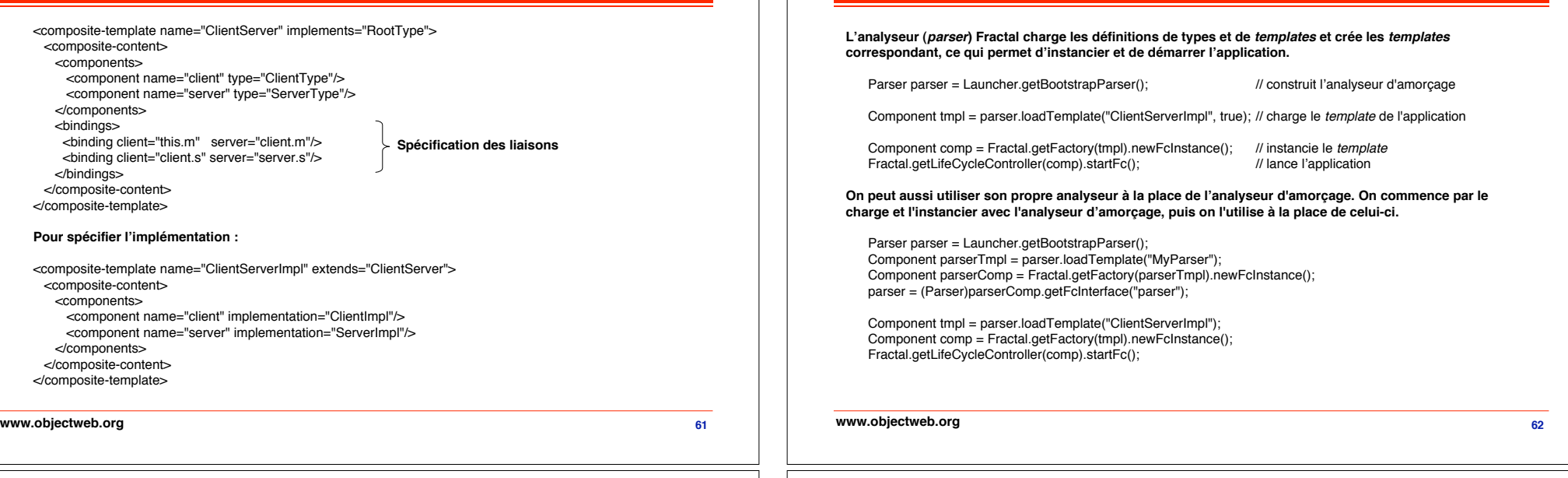

### **Implémentation du modèle Fractal**

### ! **Julia**

" **implémentation de référence du modèle Java typé**

### ■ Objectifs

- " **réaliser un framework extensible pour programmer des contrôleurs**
- " **fournir des objets de contrôle variés :**
	- # **offrant un continuum entre configuration statique et reconfiguration dynamique**
	- # **pouvant être optimisés et désoptimisés dynamiquement**
- " **implanter les objets de contrôle de façon à minimiser, en priorité :**
	- # **le surcoût en temps sur les applications,**
	- # **le surcoût en mémoire sur les applications,**
	- # **les coûts en temps et en mémoire des méthodes de l!API du modèle Java**

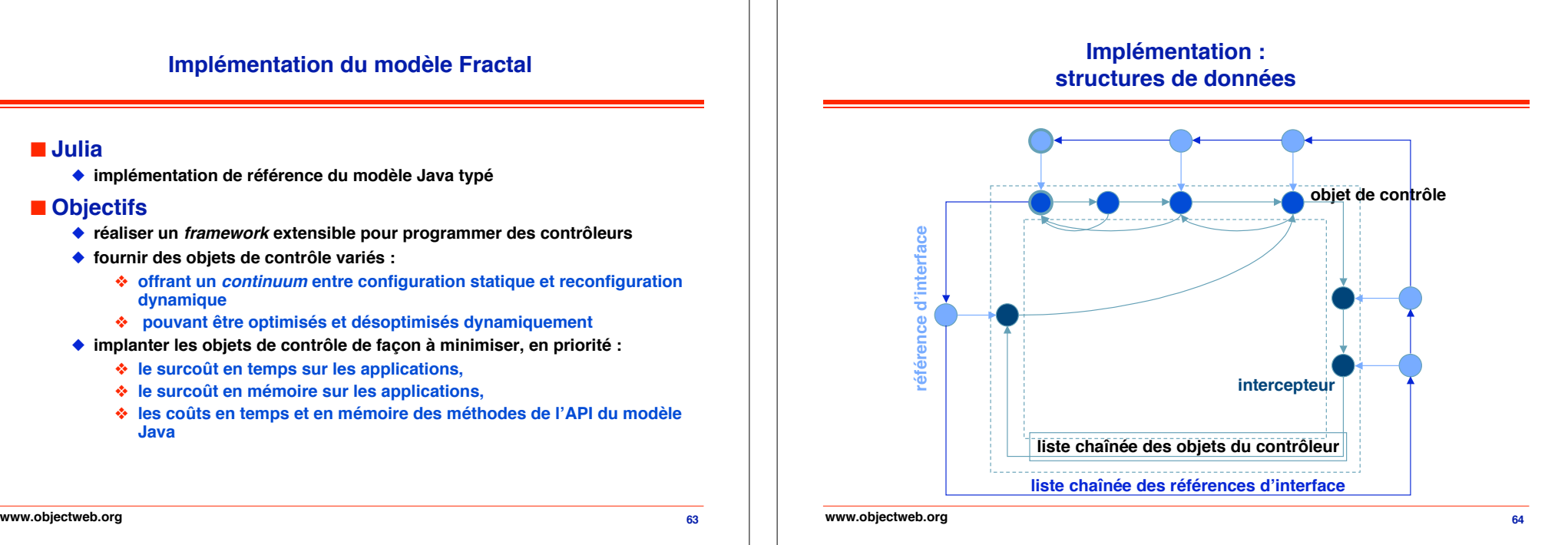

**Utilisation pratique de l!ADL**

### **Implémentation : fichier de configuration**

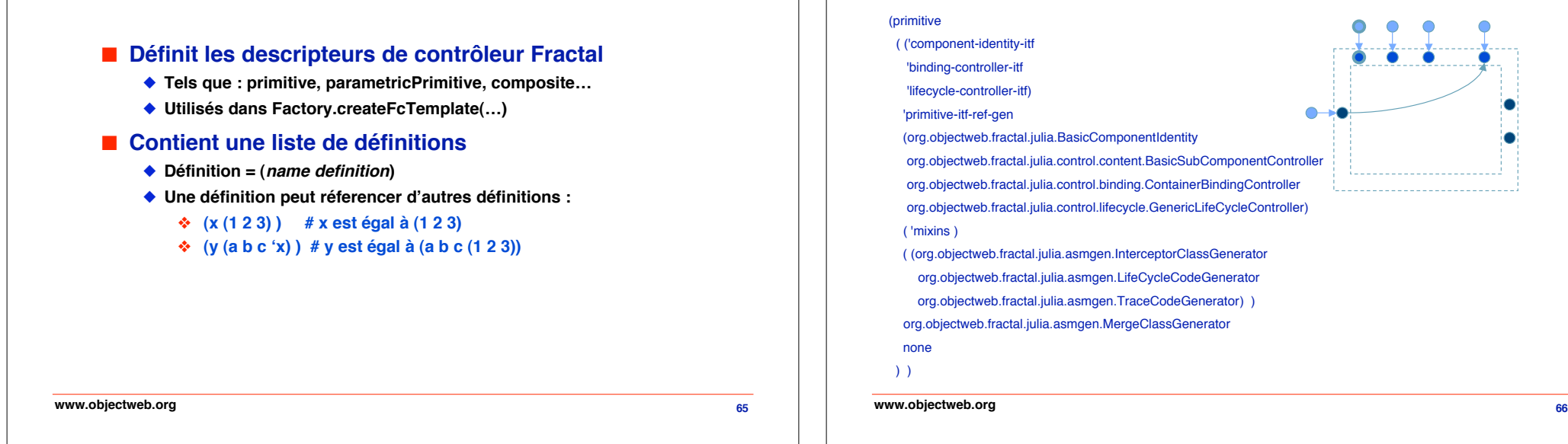

### **Implémentation : fichier de configuration**

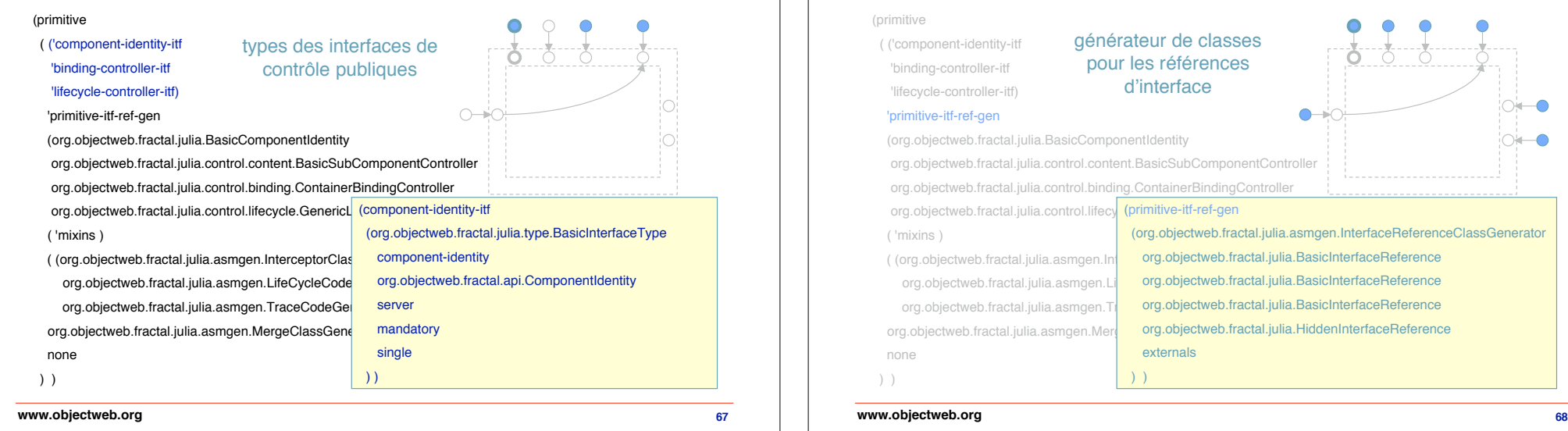

### **fichier de configuration** (primitive ( ('component-identity-itf 'binding-controller-itf 'lifecycle-controller-itf) 'primitive-itf-ref-gen (org.objectweb.fractal.julia.BasicComponentIdentity org.objectweb.fractal.julia.control.content.BasicSubComponentController org.objectweb.fractal.julia.control.binding.ContainerBindingController org.objectweb.fractal.julia.control.lifecycle.GenericLifeCycleController) ( 'mixins ) ( (org.objectweb.fractal.julia.asmgen.InterceptorClassGenerator org.objectweb.fractal.julia.asmgen.LifeCycleCodeGenerator org.objectweb.fractal.julia.asmgen.TraceCodeGenerator) ) org.objectweb.fractal.julia.asmgen.MergeClassGenerator none ) ) **www.objectweb.org**

**Implémentation :**

**Implémentation : fichier de configuration** (primitive générateur de classes ( ('component-identity-itf pour les références 'binding-controller-itf d'interface 'lifecycle-controller-itf) 10<del>\*</del> − 'primitive-itf-ref-gen (org.objectweb.fractal.julia.BasicComponentIdentity '∩≒—∩ org.objectweb.fractal.julia.control.content.BasicSubComponentController org.objectweb.fractal.julia.control.binding.ContainerBindingController (primitive-itf-ref-gen org.objectweb.fractal.julia.control.lifecy (org.objectweb.fractal.julia.asmgen.InterfaceReferenceClassGenerator ( 'mixins ) ( (org.objectweb.fractal.julia.asmgen.lr org.objectweb.fractal.julia.BasicInterfaceReference org.objectweb.fractal.julia.BasicInterfaceReference org.objectweb.fractal.julia.asmgen.l org.objectweb.fractal.julia.BasicInterfaceReference org.objectweb.fractal.julia.asmgen.7 org.objectweb.fractal.julia.asmgen.Merge org.objectweb.fractal.julia.HiddenInterfaceReference externals none ) ) ) ) **www.objectweb.org**

#### **Implémentation : Implémentation : fichier de configuration fichier de configuration** (primitive (primitive classes mixins pour ( ('component-identity-itf ( ('component-identity-itf classes des objets les aspects non 'binding-controller-itf 'binding-controller-itf de contrôle orthogonaux 'lifecycle-controller-itf) 'lifecycle-controller-itf) C 'primitive-itf-ref-gen 'primitive-itf-ref-gen (org.objectweb.fractal.julia.BasicComponentIdentity (org.objectweb.fractal.julia.BasicComponentIdentity org.objectweb.fractal.julia.control.content.BasicSubComponentController org.objectweb.fractal.julia.control.content.BasicSubComponentController org.objectweb.fractal.julia.control.binding.ContainerBindingController org.objectweb.fractal.julia.control.bind (mixins (org.objectweb.fractal.julia.asmgen.MixinClassGenerator org.objectweb.fractal.julia.control.lifecycle.GenericLifeCycleController) org.objectweb.fractal.julia.control.lifed org.objectweb.fractal.julia.control.attribute.AttributeTemplateMixin ( 'mixins ) ( 'mixins ) ( (org.objectweb.fractal.julia.asmgen.InterceptorClassGenerator ( (org.objectweb.fractal.julia.asmgen. org.objectweb.fractal.julia.control.container.ContainerRootMixin org.objectweb.fractal.julia.asmgen.LifeCycleCodeGenerator org.objectweb.fractal.julia.asmgen. org.objectweb.fractal.julia.control.binding.BindingMixin org.objectweb.fractal.julia.control.lifecycle.LifeCycleBindingMixin org.objectweb.fractal.julia.asmgen.TraceCodeGenerator) ) org.objectweb.fractal.julia.asmgen. org.objectweb.fractal.julia.control.content.ContentBindingMixin org.objectweb.fractal.julia.asmgen.MergeClassGenerator org.objectweb.fractal.julia.asmgen.Me org.objectweb.fractal.julia.control.lifecycle.LifeCycleContentMixin none none ) ) ) ) ) ) **www.objectweb.org 69 www.objectweb.org 70 Implémentation : Implémentation : fichier de configuration fichier de configuration** (primitive (primitive ( ('component-identity-itf ( ('component-identity-itf générateur de classes 'binding-controller-itf pour les intercepteurs 'binding-controller-itf 'lifecycle-controller-itf) 'lifecycle-controller-itf) 'primitive-itf-ref-gen 'primitive-itf-ref-gen (org.objectweb.fractal.julia.BasicComponentIdentity (org.objectweb.fractal.julia.BasicComponentIdentity org.objectweb.fractal.julia.control.content.BasicSubComponentController org.objectweb.fractal.julia.control.content.BasicSubComponentController org.objectweb.fractal.julia.control.binding.ContainerBindingController org.objectweb.fractal.julia.control.binding.ContainerBindingController org.objectweb.fractal.julia.control.lifecycle.GenericLifeCycleController) org.objectweb.fractal.julia.control.lifecycle.GenericLifeCycleController) ( 'mixins ) ( 'mixins ) ( (org.objectweb.fractal.julia.asmgen.InterceptorClassGenerator ( (org.objectweb.fractal.julia.asmgen.InterceptorClassGenerator org.objectweb.fractal.julia.asmgen.LifeCycleCodeGenerator org.objectweb.fractal.julia.asmgen.LifeCycleCodeGenerator org.objectweb.fractal.julia.asmgen.TraceCodeGenerator) ) org.objectweb.fractal.julia.asmgen.TraceCodeGenerator) ) org.objectweb.fractal.julia.asmgen.MergeClassGenerator org.objectweb.fractal.julia.asmgen.MergeClassGenerator none none ) ) options d'optimisation ) ) **www.objectweb.orgwww.objectweb.org 72 71**

### **Conclusion : apports d!usage attendus**

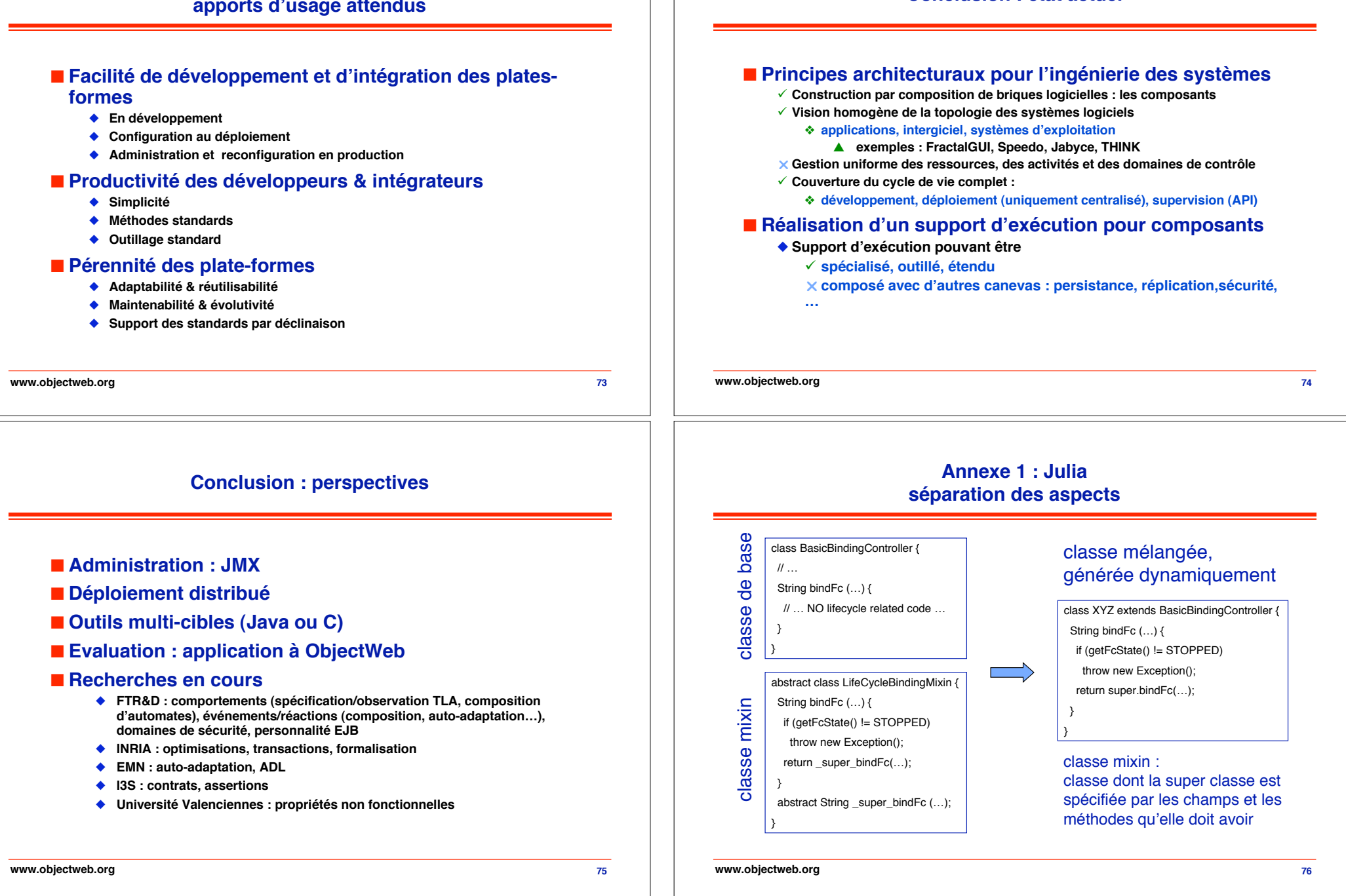

**Conclusion : état actuel**

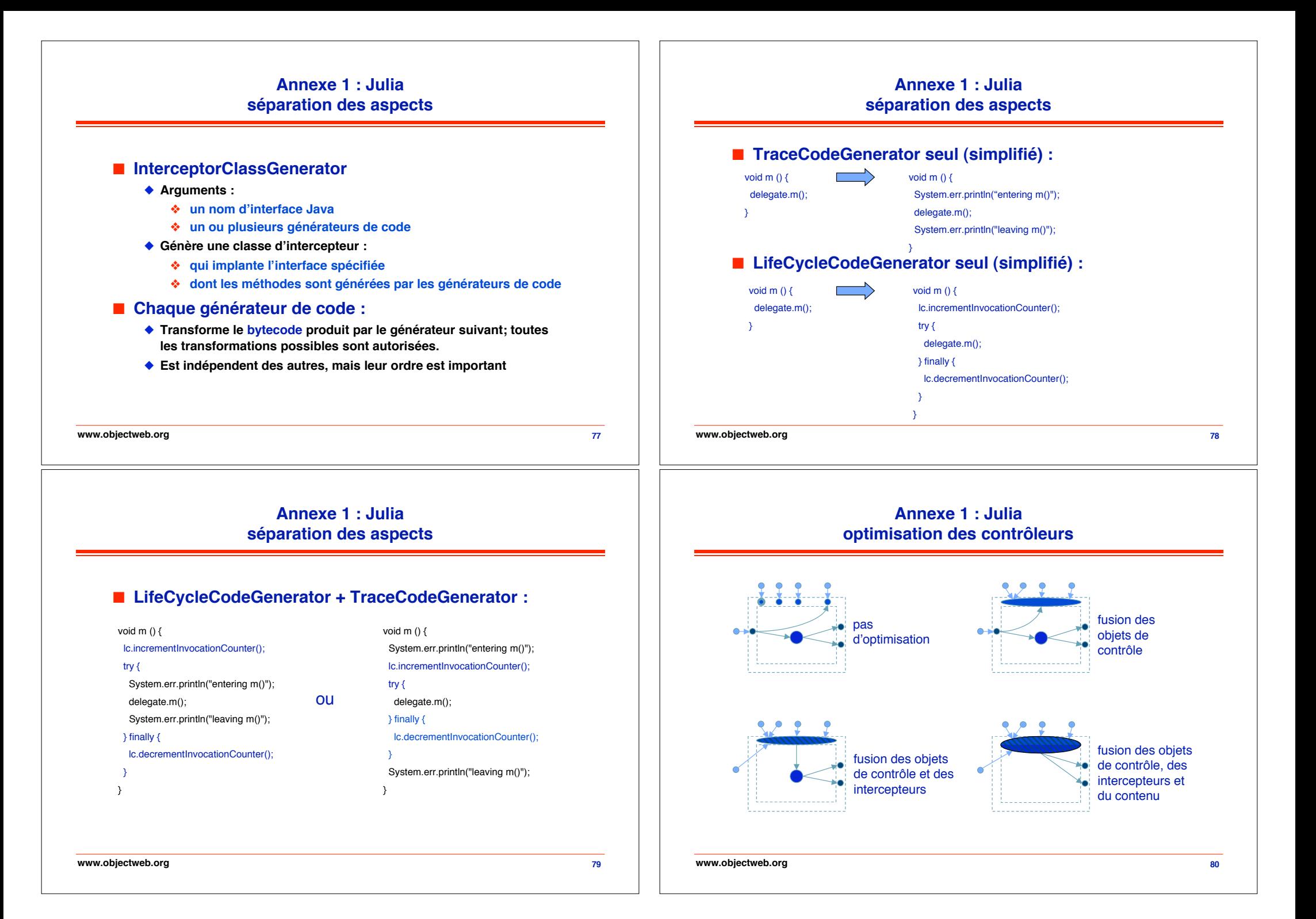

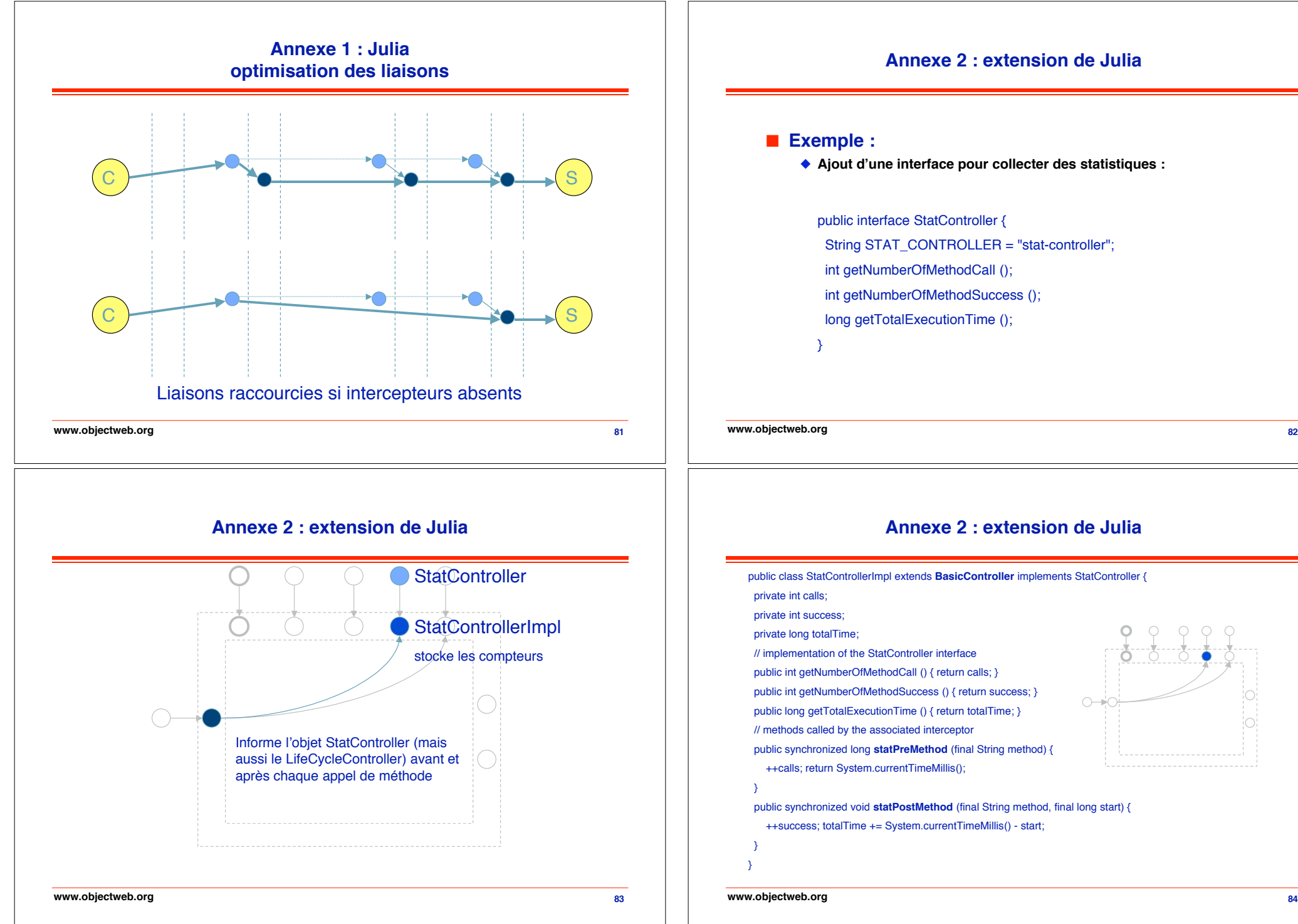

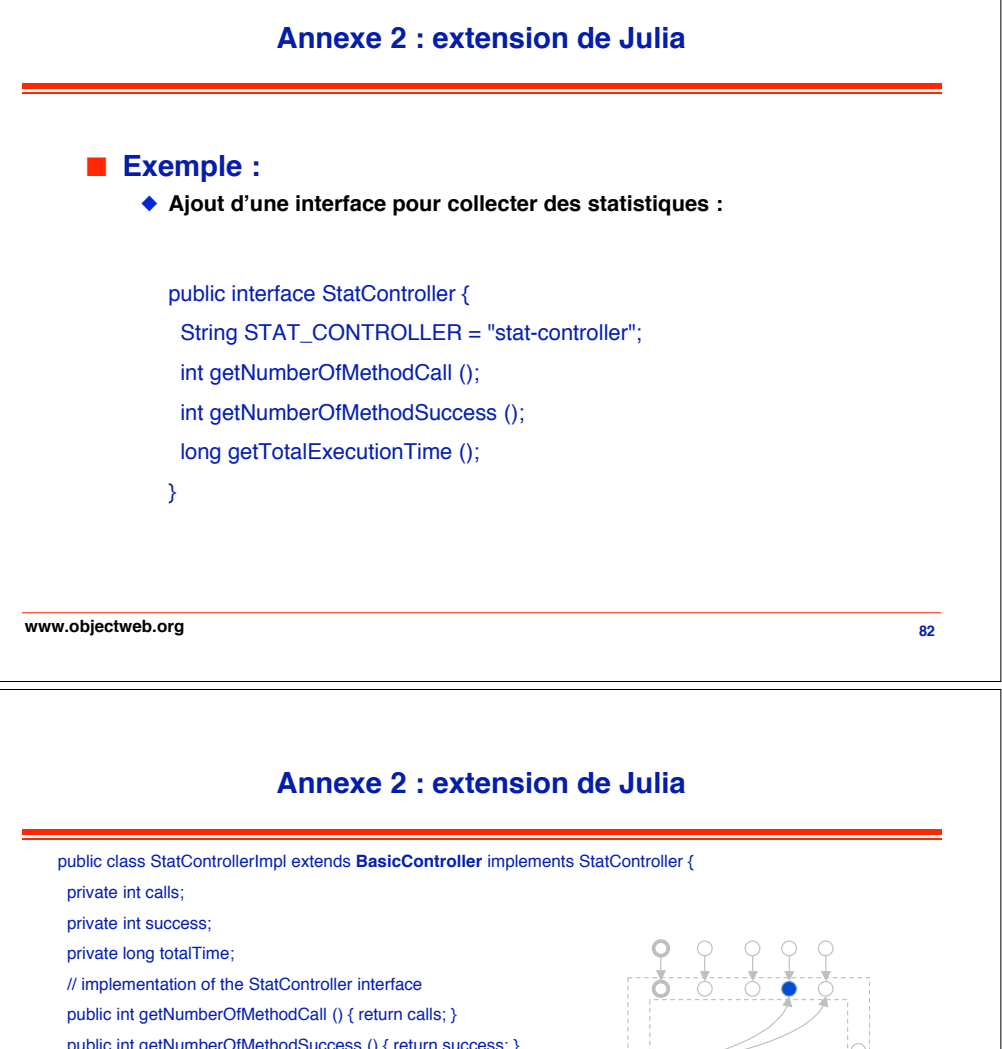

 public int getNumberOfMethodSuccess () { return success; } public long getTotalExecutionTime () { return totalTime; } // methods called by the associated interceptor public synchronized long **statPreMethod** (final String method) { ++calls; return System.currentTimeMillis(); public synchronized void **statPostMethod** (final String method, final long start) { ++success; totalTime += System.currentTimeMillis() - start;

### **Annexe 2 : extension de Julia**

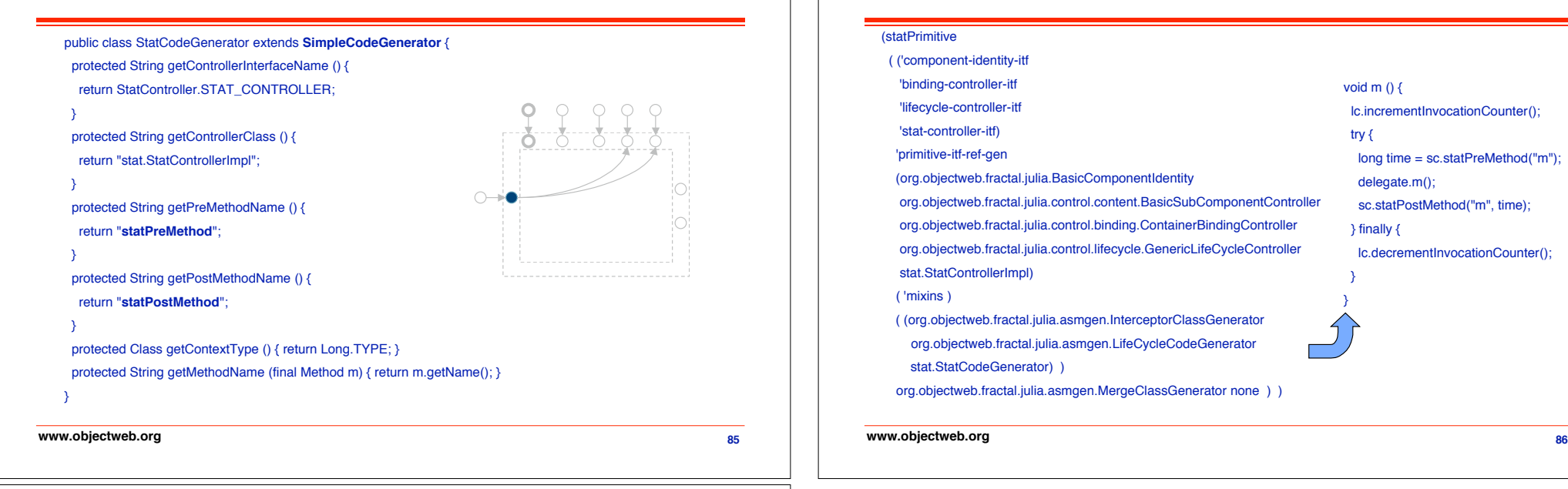

### **Fractal vs …**

### **E** Fractal vs EJB et CCM

- " **Modèle hiérarchique, partage, introspection**
- " **Pas de granularité, de types de composants fixés à priori**
- " **Propriétés non fonctionnelles : très peu mais extensible**

### ! **Fractal vs OSGi**

- " **Modèle hiérarchique, partage, introspection/contrôle**
- " **Propriétés non fonctionnelles**
- " **« Service oriented » possible mais pas imposé**

### ! **Fractal vs Avalon**

◆ Partage, API minimale

### **Annexe 2 : extension de Julia**

#### (statPrimitive

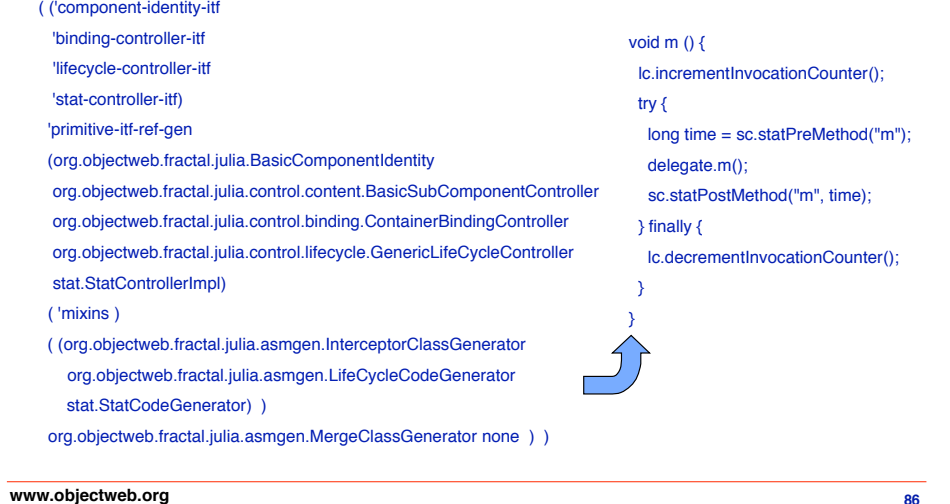